#### PREPARING THE HARD DRIVE

Carefully remove the drive from the protective packaging. Store the packaging in a safe place for future use. The components you will use to prepare the SCSI drive are shown in the following illustration:

### DRIVE CONFIGURATION JUMPERS

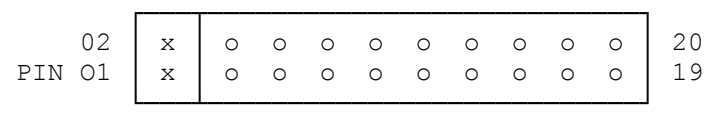

The drive configuration jumpers enable or disable the functions of the drive. A jumper is a clip that contains metal contacts. To install a jumper, place it over two adjacent pins. You can install, park, or remove a jumper as shown:

The terminating resistors should be removed or installed on the drive depending on the sequence of this SCSI drive relative to any other SCSI devices installed. The SCSI connector attaches to the SCSI cable on the SCSI adapter; the power connector attaches to the power cables that extend from the computer power supply.

### TERMINATOR POWER

The terminators on the SCSI device can be removed as illustrated.

If the drive is installed as the terminator, the last device in a chain of SCSI devices, or as the only SCSI device in the system, the terminating resistors must be left on the drive.

Pin pairs 1 and 2 of the jumper configuration pins indicate how power is to be supplied to the terminating resistors on the drive.

Install a jumper in one of the terminator power positions described below. If the drive is not the last (or the only) SCSI device in a chain, remove the three terminating resistors and leave the jumper in the default position, Position A.

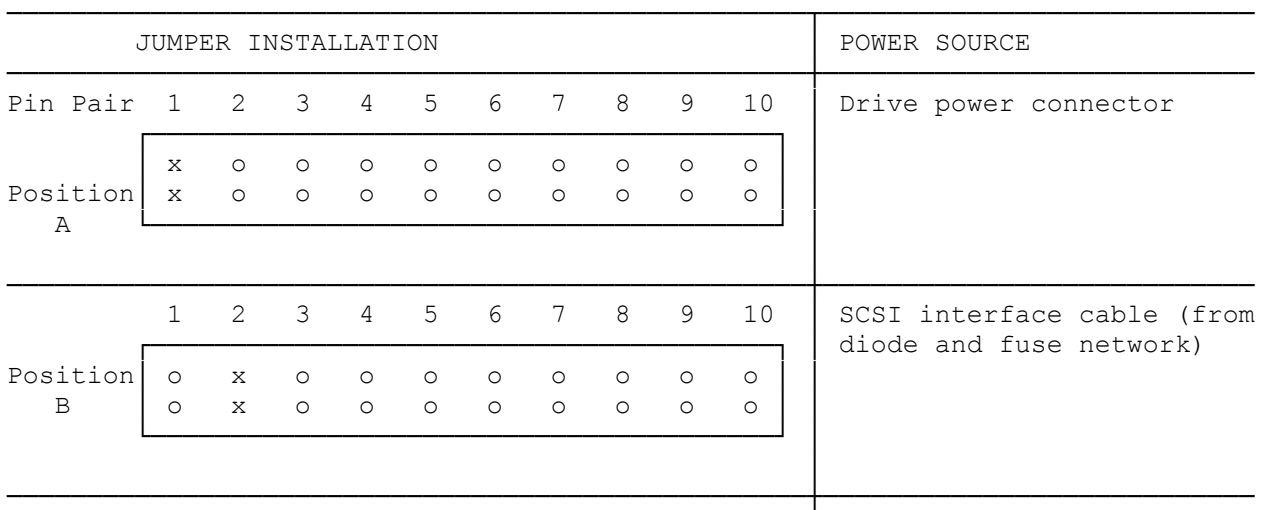

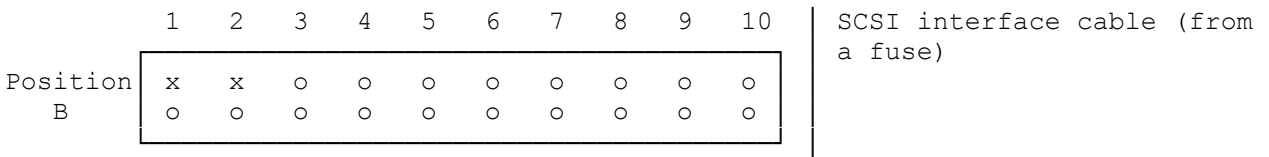

──────────────────────────────────────────────────┴───────────────────────────

#### DRIVE ID

Jumper pin pairs 3, 4, and 5 set the drive ID. The installed jumpers represent a binary number. The number indicates the logical address of the SCSI drive. The default drive ID is 0. Indicate one of the following drive IDs.

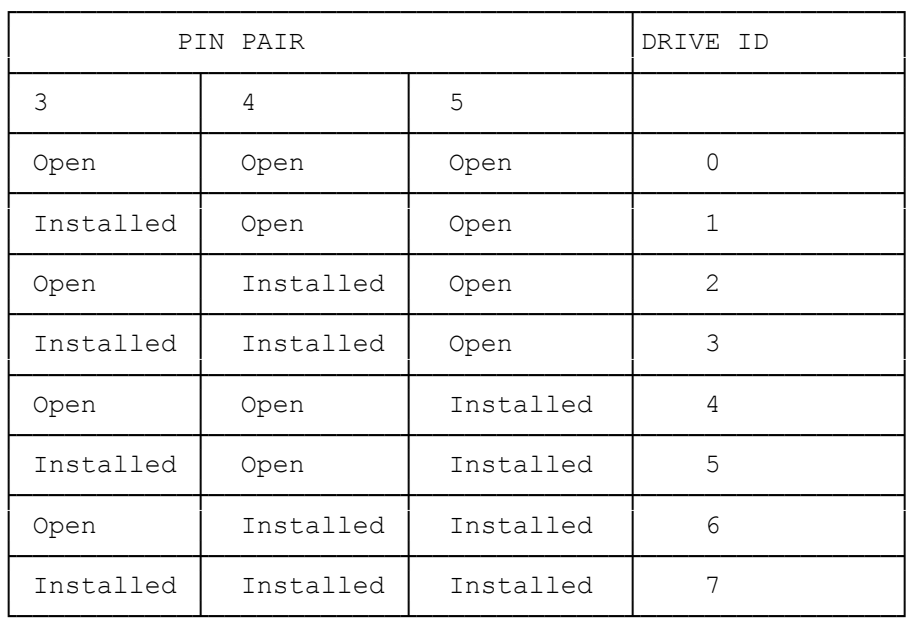

# MOTOR START OPTION

Pin pair 6 enables or disables the motor start option. When the option is enabled, the SCSI drive motor is started after the host sends a Start Unit Command. Install a jumper on pin pair 6 to enable this option. If the jumper is not installed, the motor start option is disabled. The motor starts immediately, the motor start option is disabled. The motor starts immediately at system power-on. The default is motor start option disabled.

## SCSI PARITY CHECK

Pin pair 7 enables or disables SCSI parity checking. If a jumper is installed on pin pair 7, parity checking is enabled. Be sure each SCSI device in the system supports parity checking when the parity check is enabled. If the jumper is not installed, SCSI parity is not checked. The default is SCSI parity check disabled.

Jumper pin pairs 8-10 are reserved for factory use. Do not install jumpers on these pins.

(abo-07/30/93)